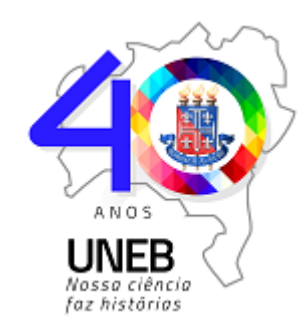

*GOVERNO DO ESTADO DA BAHIA* Universidade do Estado da Bahia

## **ATO Nº 571/2023**

O Professor Sérgio Henrique da Conceição, Diretor do Departamento de Ciências Humanas e Tecnologias – DCHT, Campus XIX, Camaçari, da Universidade do Estado da Bahia – UNEB, no uso de suas atribuições, conforme parecer da comissão do Curso de Direito,

## **Resolve:**

**1º** Homologar o Resultado de Aproveitamento de Estudos do Curso de Bacharelado em Direito **– semestre 2023.2**.

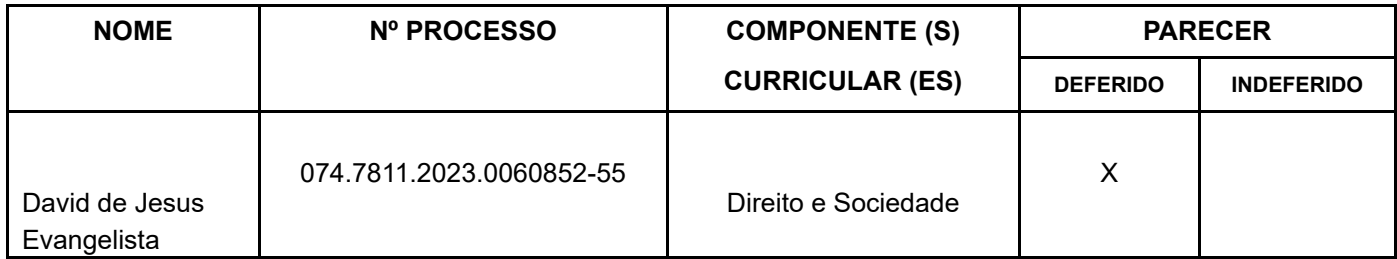

**2º** Este Ato entra em vigor na data de sua publicação.

Camaçari, 11 de outubro de 2023.

Prof. Dr. SERGIO HENRIQUE DA CONCEIÇÃO Diretor UNEB/DCHT – Campus XIX Cadastro 74.436.938-8 Port. Nº 128/2022

**[Insira aqui nome completo do servidor]**

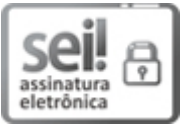

Documento assinado eletronicamente por **Sérgio Henrique da Conceição**, **Diretor**, em 11/10/2023, às 18:12, conforme horário oficial de Brasília, com fundamento no art. 13º, Incisos I e II, do [Decreto](http://www.legislabahia.ba.gov.br/documentos/decreto-no-15805-de-30-de-dezembro-de-2014) nº 15.805, de 30 de [dezembro](http://www.legislabahia.ba.gov.br/documentos/decreto-no-15805-de-30-de-dezembro-de-2014) de 2014.

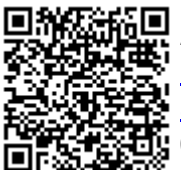

A autenticidade deste documento pode ser conferida no site [https://seibahia.ba.gov.br/sei/controlador\\_externo.php?](https://seibahia.ba.gov.br/sei/controlador_externo.php?acao=documento_conferir&id_orgao_acesso_externo=0) [acao=documento\\_conferir&id\\_orgao\\_acesso\\_externo=0,](https://seibahia.ba.gov.br/sei/controlador_externo.php?acao=documento_conferir&id_orgao_acesso_externo=0) informando o código verificador **00076774952** e o código CRC **AD5CF932**.

**Referência:** Processo nº 074.7811.2023.0060852-55 SEI nº 00076774952